## New Applications of Parametricity

#### Janis Voigtländer

Technische Universität Dresden

## **Recent Applications of Parametricity**

#### Janis Voigtländer

Technische Universität Dresden

## A Recent Applications of Parametricity

#### Janis Voigtländer

Technische Universität Dresden

#### News About

### A Recent Applications of Parametricity

#### Janis Voigtländer

Technische Universität Dresden

A standard function:

$$
\begin{array}{c}\n\text{map } f \left[ \right] = \left[ \right] \\
\text{map } f \left( a : as \right) = \left( f a \right) : \left( \text{map } f as \right)\n\end{array}
$$

A standard function:

$$
\begin{array}{c}\n\text{map } f \left[ \right] = \left[ \right] \\
\text{map } f \left( a : as \right) = \left( f a \right) : \left( \text{map } f as \right)\n\end{array}
$$

Some invocations:

map succ  $[1, 2, 3]$  =  $[2, 3, 4]$ 

A standard function:

$$
\begin{array}{c}\n\text{map } f \left[ \right] = \left[ \right] \\
\text{map } f \left( a : as \right) = \left( f a \right) : \left( \text{map } f as \right)\n\end{array}
$$

Some invocations:

map succ  $[1, 2, 3]$  =  $[2, 3, 4]$ map not  $[True, False] = [False, True]$ 

A standard function:

$$
\begin{array}{c}\n\text{map } f \left[ \right] = \left[ \right] \\
\text{map } f \left( a : as \right) = \left( f a \right) : \left( \text{map } f as \right)\n\end{array}
$$

Some invocations:

map succ  $[1, 2, 3]$  =  $[2, 3, 4]$ map not  $[True, False] = [False, True]$ map even  $[1, 2, 3]$  = [False, True, False]

A standard function:

$$
\begin{array}{c}\n\text{map } f \left[ \right] = \left[ \right] \\
\text{map } f \left( a : as \right) = \left( f a \right) : \left( \text{map } f as \right)\n\end{array}
$$

Some invocations:

map succ  $[1, 2, 3]$  =  $[2, 3, 4]$ map not  $[True, False] = [False, True]$ map even  $[1, 2, 3]$  = [False, True, False] map not  $[1, 2, 3]$ 

A standard function:

$$
\begin{array}{l}\n\text{map} :: (\alpha \to \beta) \to [\alpha] \to [\beta] \\
\text{map } f [] & = [] \\
\text{map } f (a : as) = (f a) : (\text{map } f as)\n\end{array}
$$

Some invocations:

map succ  $[1, 2, 3]$  =  $[2, 3, 4]$ map not  $[True, False] = [False, True]$ map even  $[1, 2, 3]$  = [False, True, False] map not  $[1, 2, 3]$ 

A standard function:

$$
\begin{array}{l}\n\text{map} :: (\alpha \to \beta) \to [\alpha] \to [\beta] \\
\text{map } f [] & = [] \\
\text{map } f (a : as) = (f a) : (\text{map } f as)\n\end{array}
$$

Some invocations:

map succ  $[1, 2, 3]$  =  $[2, 3, 4]$   $-\alpha, \beta \mapsto \ln t, \ln t$ map not [True, False] = [False, True]  $-\alpha, \beta \mapsto$  Bool, Bool map even [1, 2, 3]  $=$  [False, True, False]  $-\alpha, \beta \mapsto \ln t$ , Bool map not  $[1, 2, 3]$ 

A standard function:

$$
\begin{array}{l}\n\text{map} :: (\alpha \to \beta) \to [\alpha] \to [\beta] \\
\text{map } f [] & = [] \\
\text{map } f (a : as) = (f a) : (\text{map } f as)\n\end{array}
$$

Some invocations:

map succ  $[1, 2, 3] = [2, 3, 4]$   $-\alpha, \beta \mapsto \ln t$ ,  $\ln t$ map not [True, False] = [False, True]  $-\alpha, \beta \mapsto$  Bool, Bool map even [1, 2, 3]  $=$  [False, True, False]  $-\alpha, \beta \mapsto \ln t$ , Bool map not  $[1, 2, 3]$   $\#$  rejected at compile-time

A standard function:

map ::  $(\alpha \rightarrow \beta) \rightarrow [\alpha] \rightarrow [\beta]$ 

Some invocations:

map succ  $[1, 2, 3]$  =  $[2, 3, 4]$   $-\alpha, \beta \mapsto \ln t$ ,  $\ln t$ map not [True, False]  $=$  [False, True]  $-\alpha, \beta \mapsto$  Bool, Bool map even [1, 2, 3]  $=$  [False, True, False]  $-\alpha, \beta \mapsto \ln t$ , Bool map not  $[1, 2, 3]$   $\#$  rejected at compile-time

reverse :: 
$$
[\alpha] \rightarrow [\alpha]
$$

\nreverse [] = []

\nreverse (a : as) = (reverse as) + [a]

reverse :: 
$$
[\alpha] \rightarrow [\alpha]
$$

\nreverse [] = []

\nreverse (a : as) = (reverse as) + [a]

For every choice of  $f$  and  $I$ : reverse  $(\text{map } f)$  =  $\text{map } f$  (reverse *l*)

Provable by induction.

reverse :: 
$$
[\alpha] \rightarrow [\alpha]
$$

\nreverse [] = []

\nreverse (a : as) = (reverse as) + [a]

For every choice of  $f$  and  $l$ : reverse  $(\text{map } f)$  =  $\text{map } f$  (reverse *l*) Provable by induction.

Or as a "free theorem" [\[Wadler,](#page-136-0) FPCA'89].

reverse :  $[\alpha] \rightarrow [\alpha]$ 

```
For every choice of f and l:
```

```
reverse (\text{map } f) = \text{map } f (reverse l)
```
Provable by induction.

Or as a "free theorem" [\[Wadler,](#page-136-0) FPCA'89].

reverse :  $[\alpha] \rightarrow [\alpha]$ tail :  $[\alpha] \rightarrow [\alpha]$ 

For every choice of  $f$  and  $l$ : reverse  $(\text{map } f)$  =  $\text{map } f$  (reverse *l*) tail  $(\text{map } f)$  =  $\text{map } f$   $(\text{tail } l)$ 

reverse :  $[\alpha] \rightarrow [\alpha]$ tail  $[\alpha] \rightarrow [\alpha]$  $g : [\alpha] \rightarrow [\alpha]$ 

For every choice of f and l: reverse  $(\text{map } f)$  =  $\text{map } f$  (reverse *l*) tail  $(\text{map } f)$  =  $\text{map } f$   $(\text{tail } l)$  $g$  (map f  $l$ ) = map f  $(g l)$ 

# Automatic Generation of Free Theorems

#### At http://linux.tcs.inf.tu-dresden.de/~voigt/ft:

This tool allows to generate free theorems for sublanguages of Haskell as described here.

The source code of the underlying library and a shell-based application using it is available here and here.

Please enter a (polymorphic) type, e.g. "(a -> Bool) -> [a] -> [a]" or simply "filter":

 $a :: (a \rightarrow Bool) \rightarrow [a] \rightarrow [a]$ 

Please choose a sublanguage of Haskell:

In bottoms (hence no general recursion and no selective strictness)

Conteral recursion but no selective strictness

<sup>®</sup> general recursion and selective strictness

Please choose a theorem style (without effect in the sublanguage with no bottoms):

<sup>®</sup> equational

<sup>●</sup>inequational

Generate

## Automatic Generation of Free Theorems

The theorem generated for functions of the type

 $a ::$  forall  $a : (a \rightarrow$  Bool)  $\rightarrow$  [a]  $\rightarrow$  [a]

in the sublanguage of Haskell with no bottoms is:

```
forall t1.t2 in TYPES. R in REL(t1.t2).
forall p :: t1 -> Bool.
 forall a :: t2 \rightarrow Bool.
  (forall (x, y) in R, p x = q y)
   == (forall (z, v) in lift\{|\}(\mathbb{R}).
          (a p z, a q v) in lift\{f\}(\mathbb{R})
```
The structural lifting occurring therein is defined as follows:

 $lift{I}({R})$  $= \{([1, [1])\}$  $u$  {(x : xs, y : ys) |  $((x, y)$  in R) &&  $((xs, ys)$  in lift ${[1}(R))$ }

Reducing all permissible relation variables to functions vields:

```
forall t1, t2 in TYPES, f :: t1 -> t2.
forall p :: t1 -> Bool.forall q :: t2 -> Bool.(forall x :: t1. p x = q (f x))
  == (forall y :: [t1]. map f (g p y) = g q (map f y))
```
Export as PDF

Show type instantiations

Help page

▶ Short Cut Fusion [\[Gill et al.,](#page-134-0) FPCA'93]

- ▶ Short Cut Fusion [\[Gill et al.,](#page-134-0) FPCA'93]
- ▶ The Dual of Short Cut Fusion [\[Svenningsson,](#page-135-0) ICFP'02]

- ▶ Short Cut Fusion [\[Gill et al.,](#page-134-0) FPCA'93]
- ▶ The Dual of Short Cut Fusion [\[Svenningsson,](#page-135-0) ICFP'02]
- ▶ Circular Short Cut Fusion [\[Fernandes et al.,](#page-134-1) Haskell'07]

 $\blacktriangleright$  ...

- ▶ Short Cut Fusion [\[Gill et al.,](#page-134-0) FPCA'93]
- ▶ The Dual of Short Cut Fusion [\[Svenningsson,](#page-135-0) ICFP'02]
- ▶ Circular Short Cut Fusion [\[Fernandes et al.,](#page-134-1) Haskell'07]

 $\blacktriangleright$  . . . .

▶ Knuth's 0-1-principle and the like [\[Day et al.,](#page-133-0) Haskell'99], [\[V.,](#page-135-1) POPL'08]

- ▶ Short Cut Fusion [\[Gill et al.,](#page-134-0) FPCA'93]
- ▶ The Dual of Short Cut Fusion [\[Svenningsson,](#page-135-0) ICFP'02]
- ▶ Circular Short Cut Fusion [\[Fernandes et al.,](#page-134-1) Haskell'07]

 $\blacktriangleright$  . . . .

- $\triangleright$  Knuth's 0-1-principle and the like  $[Dav et al., Haskell'99]$ . [\[V.,](#page-135-1) POPL'08]
- ▶ Bidirectionalisation [\[V.,](#page-136-1) POPL'09]

- ▶ Short Cut Fusion [\[Gill et al.,](#page-134-0) FPCA'93]
- ▶ The Dual of Short Cut Fusion [\[Svenningsson,](#page-135-0) ICFP'02]
- ▶ Circular Short Cut Fusion [\[Fernandes et al.,](#page-134-1) Haskell'07]

 $\blacktriangleright$  . . . .

- $\triangleright$  Knuth's 0-1-principle and the like  $[Dav et al., Haskell'99]$ . [\[V.,](#page-135-1) POPL'08]
- ▶ Bidirectionalisation [\[V.,](#page-136-1) POPL'09]
- $\triangleright$  Reasoning about invariants for monadic programs [\[V.,](#page-136-2) ICFP'09]

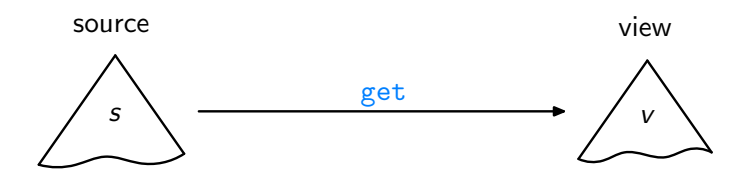

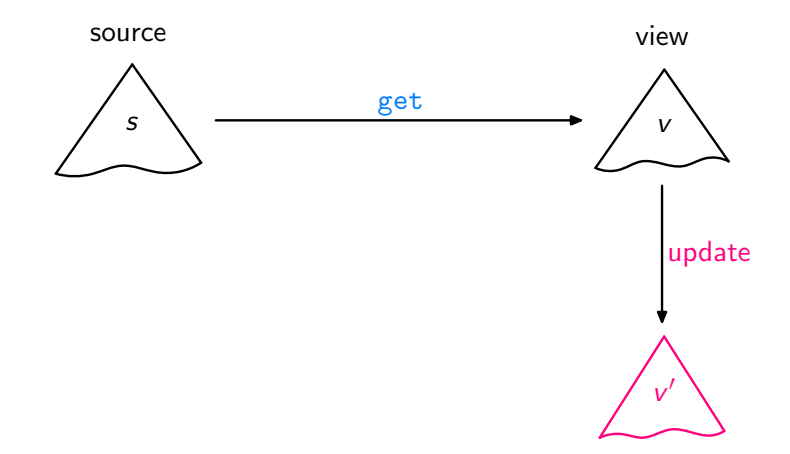

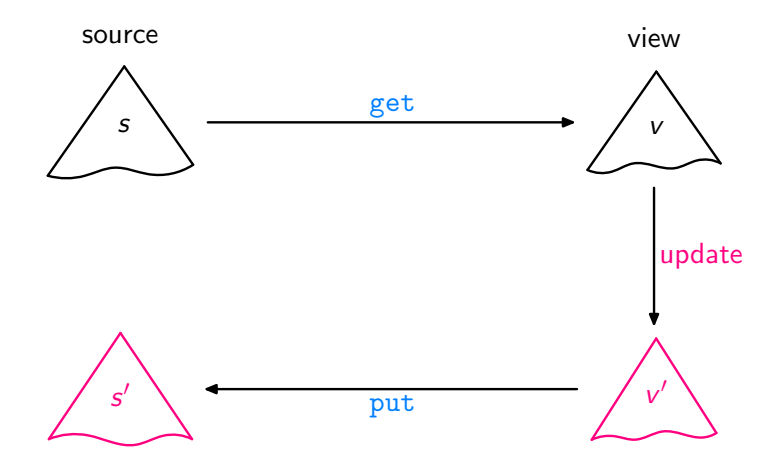

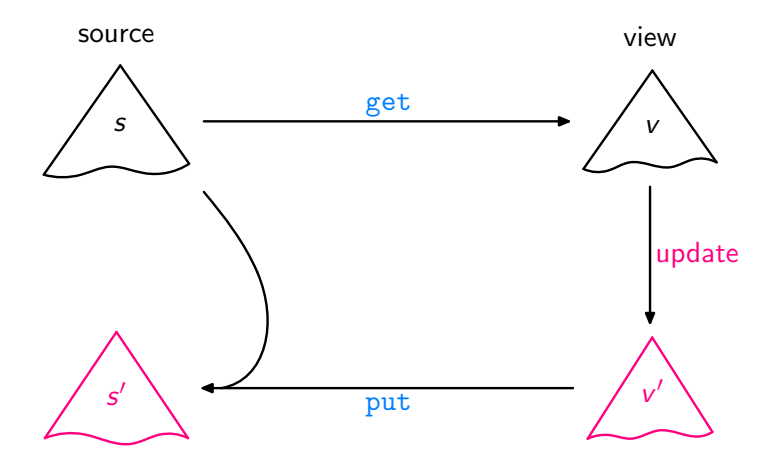

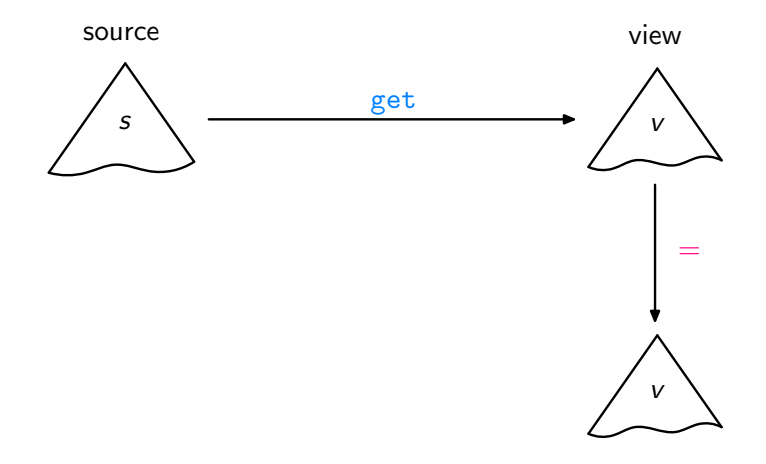

Acceptability / GetPut

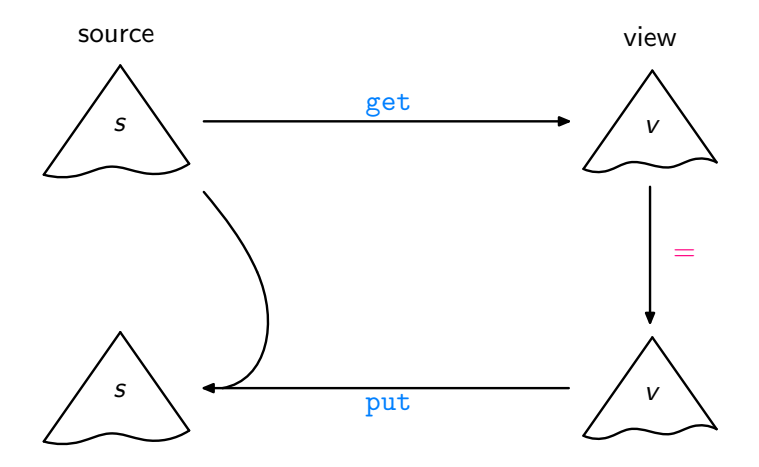

Acceptability / GetPut

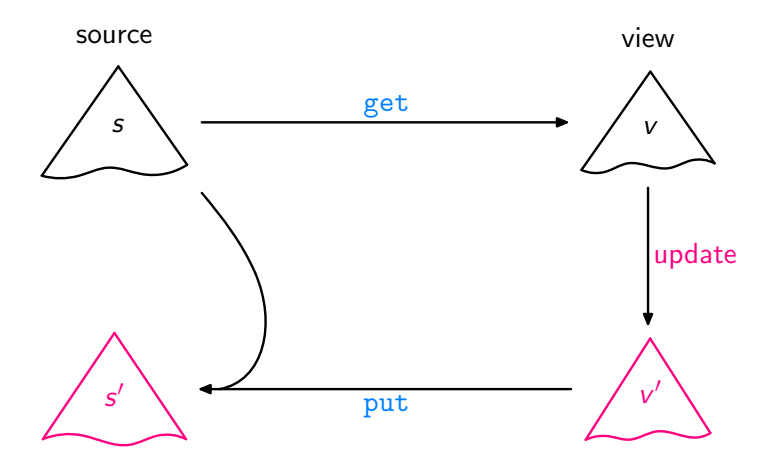

Consistency / PutGet

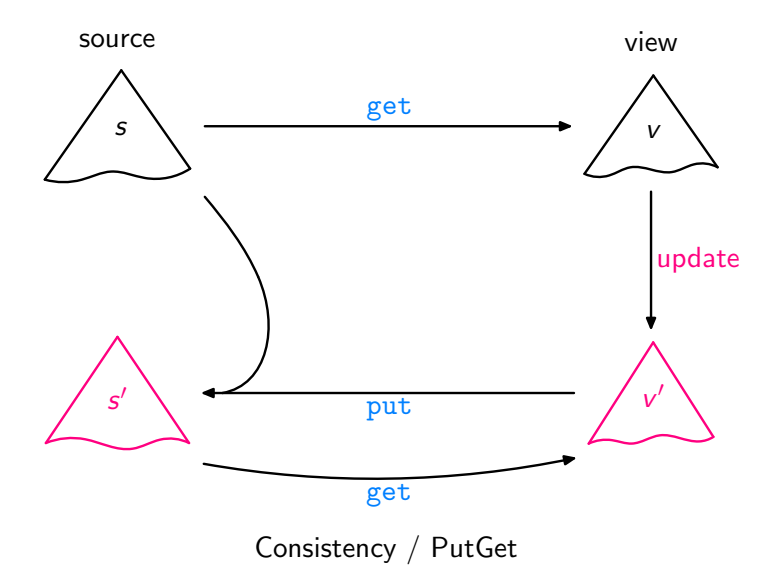

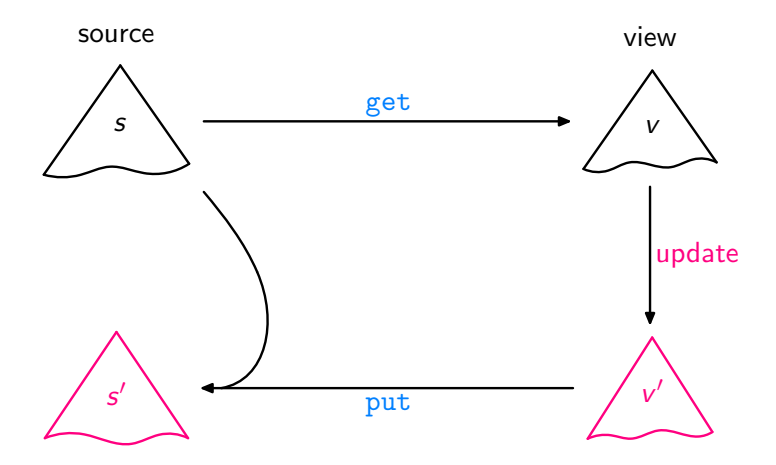
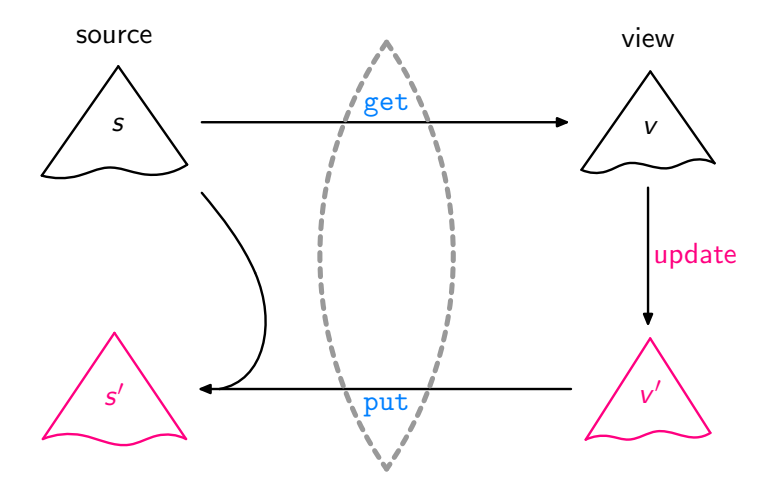

Lenses, DSLs [\[Foster et al.,](#page-133-0) ACM TOPLAS'07, ...]

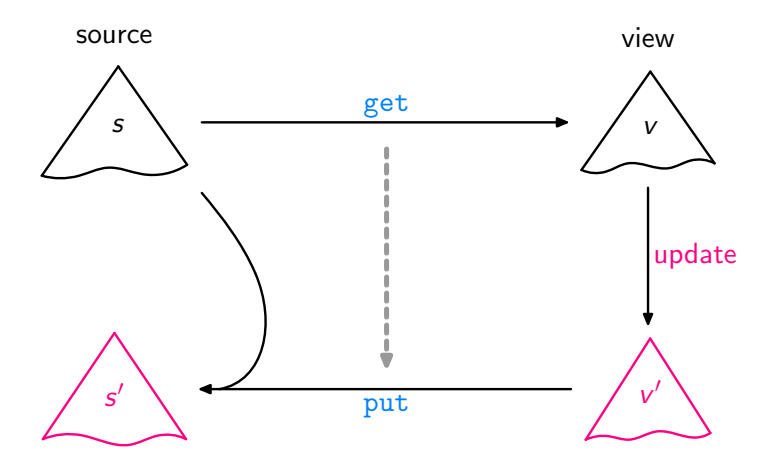

Bidirectionalisation

[\[Matsuda et al.,](#page-134-0) ICFP'07]

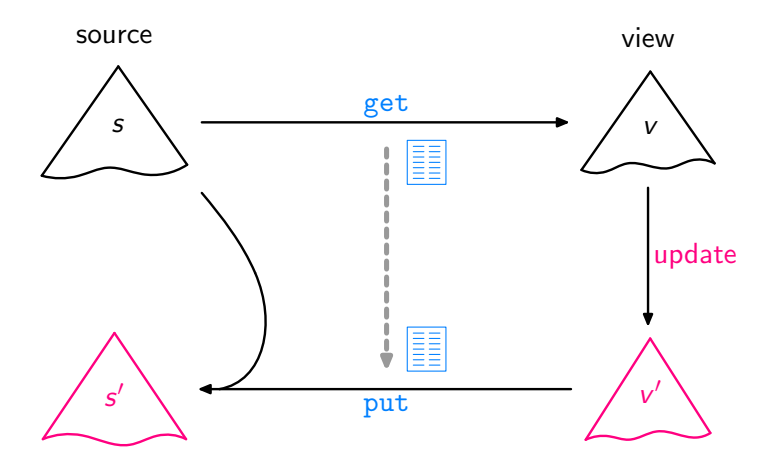

Syntactic Bidirectionalisation

[\[Matsuda et al.,](#page-134-0) ICFP'07]

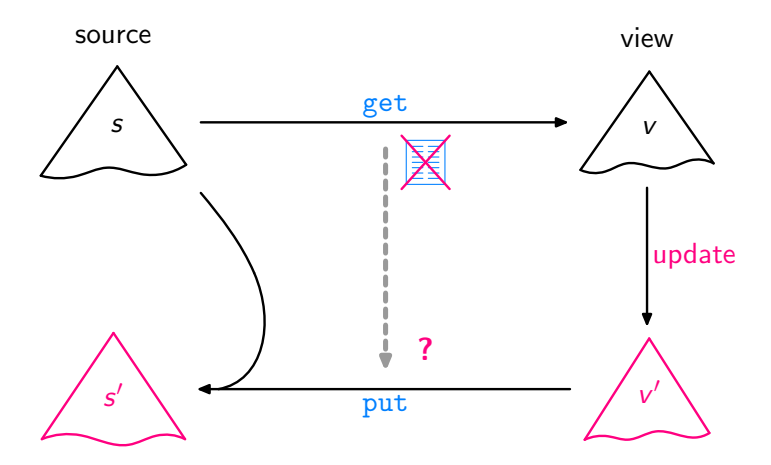

Semantic Bidirectionalisation

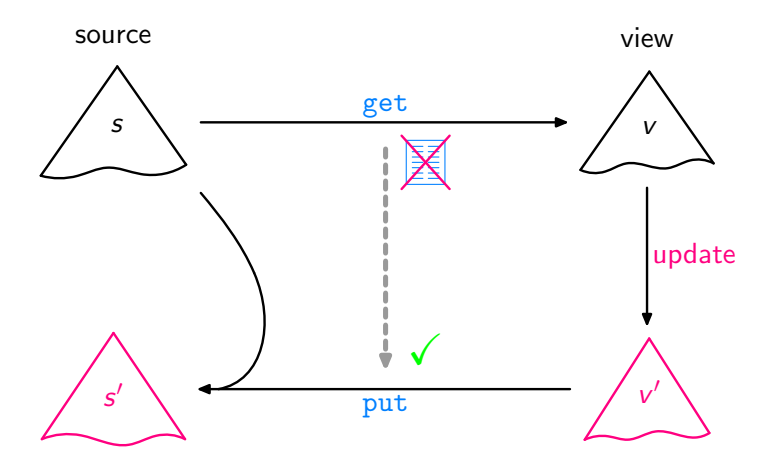

Semantic Bidirectionalisation

[\[V.,](#page-136-0) POPL'09]

Aim: Write a higher-order function bff such that any get and bff get satisfy GetPut, PutGet, . . . .

 $\mathsf{A}\mathsf{im}\colon$  Write a higher-order function  $\mathsf{bf}^\dagger$  such that any get and bff get satisfy GetPut, PutGet, . . . .

 $\mathsf{A}\mathsf{im}\colon$  Write a higher-order function  $\mathsf{bf}^\dagger$  such that any get and bff get satisfy GetPut, PutGet, . . . .

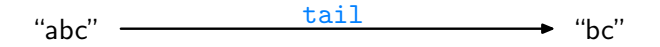

 $\mathsf{A}\mathsf{im}\colon$  Write a higher-order function  $\mathsf{bf}^\dagger$  such that any get and bff get satisfy GetPut, PutGet, . . . .

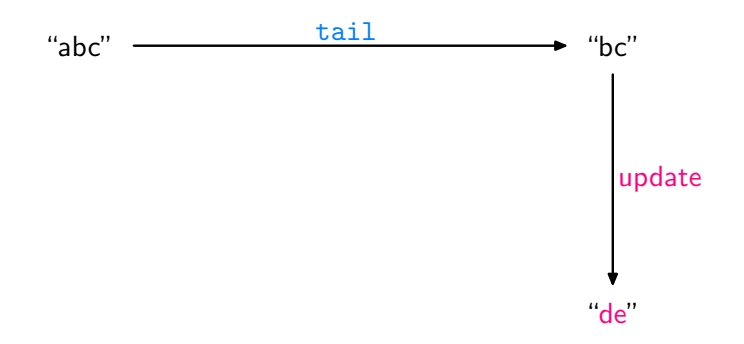

 $\mathsf{A}\mathsf{im}\colon$  Write a higher-order function  $\mathsf{bf}^\dagger$  such that any get and bff get satisfy GetPut, PutGet, . . . .

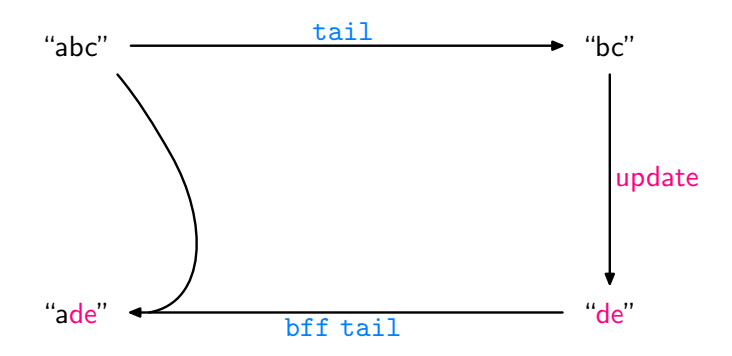

 $\mathsf{A}\mathsf{im}\colon$  Write a higher-order function  $\mathsf{bf}^\dagger$  such that any get and bff get satisfy GetPut, PutGet, . . . .

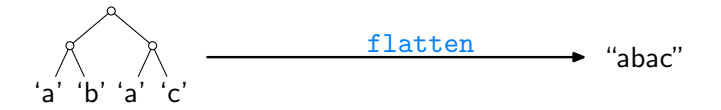

 $\mathsf{A}\mathsf{im}\colon$  Write a higher-order function  $\mathsf{bf}^\dagger$  such that any get and bff get satisfy GetPut, PutGet, . . . .

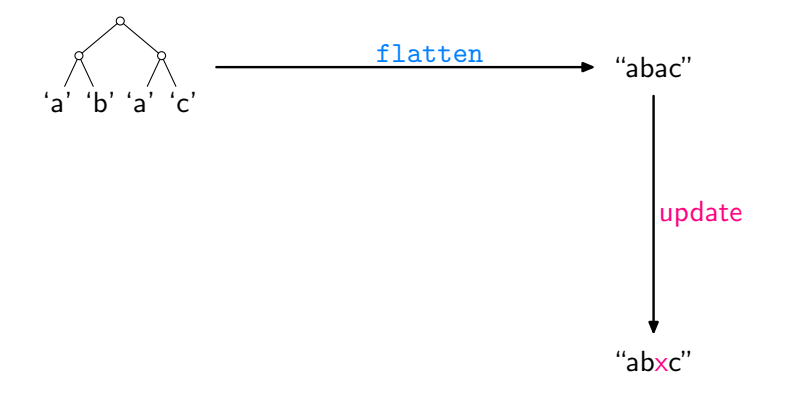

 $\mathsf{A}\mathsf{im}\colon$  Write a higher-order function  $\mathsf{bf}^\dagger$  such that any get and bff get satisfy GetPut, PutGet, . . . .

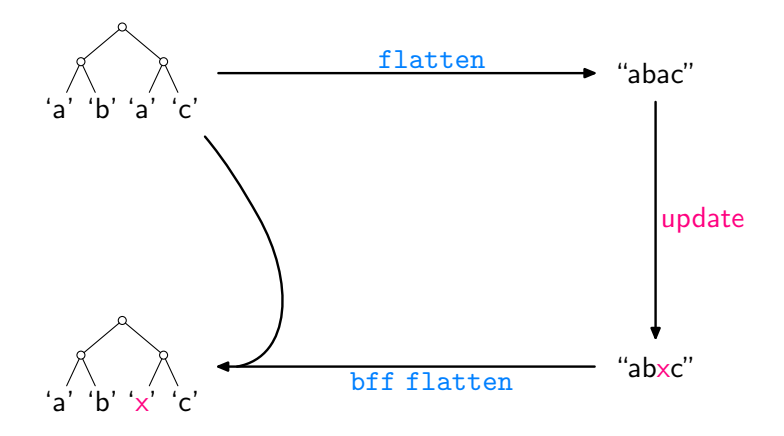

 $\mathsf{A}\mathsf{im}\colon$  Write a higher-order function  $\mathsf{bf}^\dagger$  such that any get and bff get satisfy GetPut, PutGet, . . . .

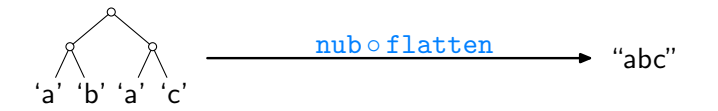

 $\mathsf{A}\mathsf{im}\colon$  Write a higher-order function  $\mathsf{bf}^\dagger$  such that any get and bff get satisfy GetPut, PutGet, . . . .

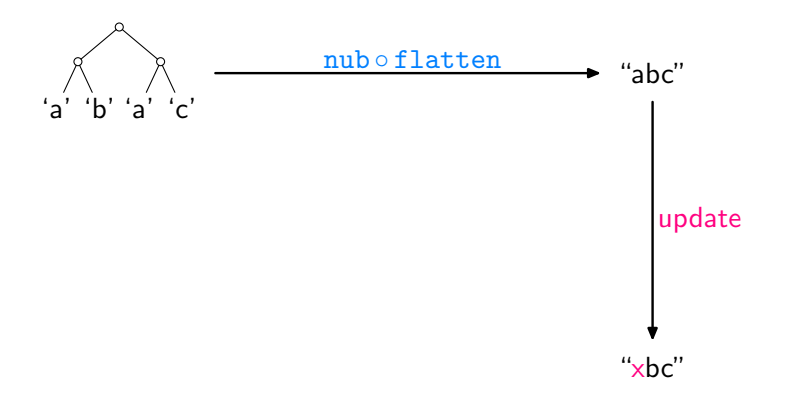

 $\mathsf{A}\mathsf{im}\colon$  Write a higher-order function  $\mathsf{bf}^\dagger$  such that any get and bff get satisfy GetPut, PutGet, . . . .

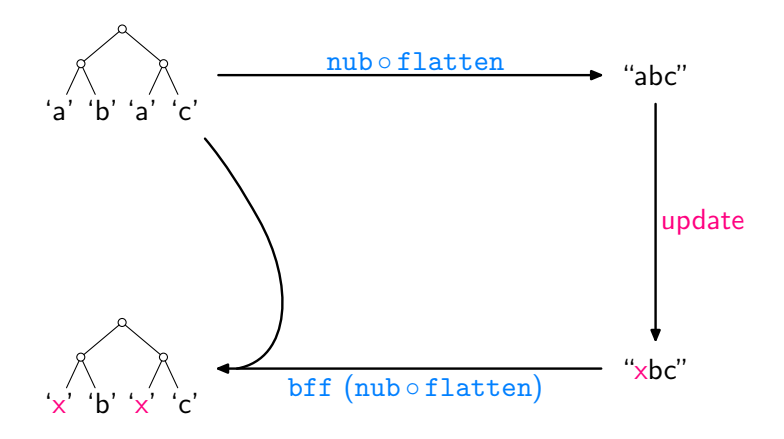

Assume we are given some

$$
\texttt{get}::[\alpha]\to[\alpha]
$$

How can we, or bff, analyse it without access to its source code?

Assume we are given some

$$
\texttt{get}::[\alpha]\to[\alpha]
$$

How can we, or bff, analyse it without access to its source code?

Idea: How about applying get to some input?

Assume we are given some

 $get : [\alpha] \rightarrow [\alpha]$ 

How can we, or bff, analyse it without access to its source code?

Idea: How about applying get to some input? Like:

get 
$$
[0..n]
$$
 = 
$$
\begin{cases} [1..n] & \text{if get = tail} \\ [n..0] & \text{if get = reverse} \\ [0..(\min 4 n)] & \text{if get = take 5} \\ & \vdots \end{cases}
$$

Assume we are given some

get ::  $[\alpha] \rightarrow [\alpha]$ 

How can we, or bff, analyse it without access to its source code?

Idea: How about applying get to some input? Like:

get 
$$
[0..n]
$$
 = 
$$
\begin{cases} [1..n] & \text{if get = tail} \\ [n..0] & \text{if get = reverse} \\ [0..(\min 4 n)] & \text{if get = take 5} \\ & \vdots \end{cases}
$$

Then transfer the gained insights to source lists other than  $[0..n]$ !

For every

$$
g : [\alpha] \to [\alpha]
$$

we have

$$
\text{map } f\left(g\mid l\right) = g\left(\text{map } f\mid l\right)
$$

for arbitrary f and l.

For every

$$
g:[\alpha]\to[\alpha]
$$

we have

$$
\text{map } f\left(g\mid l\right) = g\left(\text{map } f\mid l\right)
$$

for arbitrary  $f$  and  $l$ .

Given an arbitrary list s of length  $n + 1$ , set  $g = get$ ,  $l = [0..n]$ ,  $f = (s!!)$ , leading to:

 $\text{map (s!!) (get [0..n])} = \text{get (map (s!!) [0..n])}$ 

For every

$$
g:[\alpha]\to[\alpha]
$$

we have

$$
\text{map } f\left(\mathrm{g}\;l\right) \;\;=\;\; \mathrm{g}\left(\text{map } f\;l\right)
$$

for arbitrary f and I.

Given an arbitrary list s of length  $n + 1$ , set  $g = get$ ,  $l = [0..n]$ ,  $f = (s!!)$ , leading to:

$$
\begin{array}{rcl}\n\text{map (s!!) (get [0..n])} & = & \text{get (map (s!!) [0..n])} \\
& = & \text{get} \\
\end{array}
$$

For every

$$
g : [\alpha] \to [\alpha]
$$

we have

$$
\text{map } f\left(g\mid l\right) = g\left(\text{map } f\mid l\right)
$$

for arbitrary f and I.

Given an arbitrary list s of length  $n + 1$ ,

```
map (s!!) (get [0..n])= get s
```
For every

$$
g : [\alpha] \to [\alpha]
$$

we have

$$
\text{map } f\left(g\mid l\right) = g\left(\text{map } f\mid l\right)
$$

for arbitrary f and l.

Given an arbitrary list s of length  $n + 1$ ,

get  $s = \text{map}(s!!)$  (get  $[0..n]$ )

for every get ::  $[\alpha] \rightarrow [\alpha]$ .

In general, given

$$
\text{get} :: \mathcal{S} \rightarrow \mathcal{V}
$$

In general, given

$$
\text{get} :: \mathcal{S} \rightarrow \mathcal{V}
$$

define a  $V^{\mathcal{C}}$  and

 $\mathsf{comp1} :: \mathsf{S} \to \mathsf{V}^\mathsf{C}$ 

In general, given

$$
\text{get} :: \mathcal{S} \rightarrow \mathcal{V}
$$

define a  $V^{\mathcal{C}}$  and

 $\mathsf{comp1} :: \mathsf{S} \to \mathsf{V}^\mathsf{C}$ 

such that

$$
\lambda s \to \text{(get $s$, compl s)}
$$

is injective

In general, given

$$
\text{get} :: \mathcal{S} \rightarrow \mathcal{V}
$$

define a  $V^{\mathcal{C}}$  and

$$
\texttt{compl} :: S \rightarrow V^C
$$

such that

$$
\lambda s \to \text{(get $s$, compl s)}
$$

is injective and has an inverse

$$
\mathtt{inv} : (V,V^\mathsf{C}) \to S
$$

In general, given

$$
\text{get} :: \mathcal{S} \rightarrow \mathcal{V}
$$

define a  $V^{\mathcal{C}}$  and

$$
\text{comp1}::\text{S}\rightarrow V^\text{C}
$$

such that

$$
\lambda s \to \text{(get $s$, compl s)}
$$

is injective and has an inverse

$$
\mathtt{inv} : (V,V^\mathsf{C}) \to S
$$

Then:

$$
\begin{array}{l}\text{put} :: S \rightarrow V \rightarrow S \\ \text{put} s \ v' = \text{inv} \ (v', \text{compl} \ s)\end{array}
$$

In general, given

$$
\text{get} :: \mathcal{S} \rightarrow \mathcal{V}
$$

define a  $V^{\mathcal{C}}$  and

$$
\text{comp1}::\text{S}\rightarrow V^\text{C}
$$

such that

$$
\lambda s \to \text{(get $s$, compl s)}
$$

is injective and has an inverse

$$
\mathtt{inv} : (V,V^\mathsf{C}) \to S
$$

Then:

put :: 
$$
S \to V \to S
$$
  
put  $s \nu' = inv(\nu', \text{compl } s)$ 

Important: compl should "collapse" as much as possible.

For our setting,

 $get : \alpha \rightarrow [\alpha]$ ,

what should be  $V^{\mathcal{C}}$  and

 $\texttt{compl} : [\alpha] \to V^\mathsf{C}$  ???

For our setting,

 $get : \alpha \rightarrow [\alpha]$ ,

what should be  $V^{\mathcal{C}}$  and

$$
\texttt{compl}::[\alpha]\to V^C\quad \texttt{???}
$$

To make

$$
\lambda s \to \text{(get s, compl s)}
$$

injective, need to record information discarded by get.

For our setting,

 $get : \lbrack \alpha \rbrack \rightarrow \lbrack \alpha \rbrack$ ,

what should be  $V^{\mathcal{C}}$  and

$$
\texttt{compl} :: [\alpha] \to V^C \quad \text{???}
$$

To make

$$
\lambda s \to \text{(get s, compl s)}
$$

injective, need to record information discarded by get.

Candidates:

1. length of the source list

For our setting,

 $get : \lbrack \alpha \rbrack \rightarrow \lbrack \alpha \rbrack$ ,

what should be  $V^{\mathcal{C}}$  and

$$
\texttt{compl}::[\alpha]\to V^C\quad \texttt{???}
$$

To make

$$
\lambda s \to \text{(get s, compl s)}
$$

injective, need to record information discarded by get.

Candidates:

- 1. length of the source list
- 2. discarded list elements

For our setting,

 $get : [\alpha] \rightarrow [\alpha]$ ,

what should be  $V^{\mathcal{C}}$  and

$$
\texttt{compl}::[\alpha]\to V^C\quad \texttt{???}
$$

To make

$$
\lambda s \to \text{(get s, compl s)}
$$

injective, need to record information discarded by get.

Candidates:

- 1. length of the source list
- 2. discarded list elements

For the moment, be maximally conservative.
type IntMap  $\alpha = [(\text{Int}, \alpha)]$ compl ::  $[\alpha] \rightarrow (Int, IntMap \alpha)$ compl  $s = let n = (length s) - 1$  $t = [0..n]$  $g = z$ ip t s  $\mathsf{g}'=\texttt{filter}\ (\lambda(i,\_\) \to \texttt{not}\texttt{Elem}\ i\ (\texttt{get}\ t))\ \mathsf{g}$ in  $(n+1, g')$ 

```
\ntype 
$$
\text{IntMap } \alpha = [(\text{Int}, \alpha)]\n\text{compl} :: [\alpha] \rightarrow (\text{Int}, \text{IntMap } \alpha)\n\text{compl } s = \text{let } n = (\text{length } s) - 1\n\text{ } t = [0..n]\n\text{ } g = \text{zip } t s\n\text{ } g' = \text{filter } (\lambda(i, \_) \rightarrow \text{notElement } i (\text{get } t)) g\n\text{ in } (n+1, g')\n
$$

```

For example:

 $get = tail \rightarrow \infty$  compl "abcde" =  $(5, [(0, 'a')]$ 

```
\ntype 
$$
\text{IntMap } \alpha = [(\text{Int}, \alpha)]\n\text{compl} :: [\alpha] \rightarrow (\text{Int}, \text{IntMap } \alpha)\n\text{compl } s = \text{let } n = (\text{length } s) - 1\n\text{ } t = [0..n]\n\text{ } g = \text{zip } t s\n\text{ } g' = \text{filter } (\lambda(i, \_) \rightarrow \text{notElement } i (\text{get } t)) g\n\text{ in } (n+1, g')\n
$$

```

For example:

 $get = tail \rightarrow \infty$  compl "abcde" =  $(5, [(0, 'a')])$  $get = take 3 \rightarrow compl$  "abcde" =  $(5, [(3, 'd'), (4, 'e')])$ 

```
\ntype 
$$
\text{IntMap } \alpha = [(\text{Int}, \alpha)]\n\text{compl} :: [\alpha] \rightarrow (\text{Int}, \text{IntMap } \alpha)\n\text{compl } s = \text{let } n = (\text{length } s) - 1\n\text{ } t = [0..n]\n\text{ } g = \text{zip } t s\n\text{ } g' = \text{filter } (\lambda(i, \_) \rightarrow \text{notElement } i (\text{get } t)) g\n\text{ in } (n+1, g')\n
$$

```

For example:

get = tail 
$$
\leadsto
$$
 compl "abcde" = (5, [(0, 'a')])  
get = take 3  $\leadsto$  compl "abcde" = (5, [(3, 'd'), (4, 'e')])  
get = reverse  $\leadsto$  compl "abcde" = (5, [])

$$
\text{inv} :: ([\alpha], (\text{Int}, \text{IntMap }\alpha)) \to [\alpha]
$$
\n
$$
\text{inv } (\nu', (n+1, g')) = \text{let } t = [0..n]
$$
\n
$$
h = \text{assoc } (\text{get } t) \ v'
$$
\n
$$
h' = h + g'
$$
\n
$$
\text{in } \text{seq } h \text{ (map } (\lambda i \to \text{fromJust } (\text{lookup } i \ h')) \ t)
$$

$$
\text{inv} :: ([\alpha], (\text{Int}, \text{IntMap }\alpha)) \to [\alpha]
$$
\n
$$
\text{inv } (\nu', (n+1, g')) = \text{let } t = [0..n]
$$
\n
$$
h = \text{assoc}^{\dagger} (\text{get } t) \nu'
$$
\n
$$
h' = h + g'
$$
\n
$$
\text{in } \text{seq } h (\text{map } (\lambda i \to \text{fromJust } (\text{lookup } i h')) t)
$$

$$
\begin{array}{l}\n\text{inv} :: ([\alpha], (\text{Int}, \text{IntMap }\alpha)) \rightarrow [\alpha] \\
\text{inv} (v', (n+1, g')) = \text{let } t = [0..n] \\
\quad h = \text{assoc}^{\dagger} (\text{get } t) v' \\
\quad h' = h + g' \\
\text{in } \text{seq } h (\text{map } (\lambda i \rightarrow \text{fromJust } (\text{lookup } i h')) t)\n\end{array}
$$

For example:

$$
\texttt{get} = \texttt{tail} \qquad \leadsto \quad \texttt{inv} \ (\texttt{``bcde''}, (5, [(0,'a')])) = \texttt{``abcde''}
$$

$$
\begin{array}{l}\n\text{inv} :: ([\alpha], (\text{Int}, \text{IntMap }\alpha)) \rightarrow [\alpha] \\
\text{inv} (v', (n+1, g')) = \text{let } t = [0..n] \\
\quad h = \text{assoc}^{\dagger} (\text{get } t) v' \\
\quad h' = h + g' \\
\text{in } \text{seq } h (\text{map } (\lambda i \rightarrow \text{fromJust } (\text{lookup } i h')) t)\n\end{array}
$$

For example:

$$
get = tail \qquad \leadsto \quad inv(\text{ "bcde", (5, [(0, 'a')])) = "abcde"}
$$
\n
$$
get = take 3 \quad \leadsto \quad inv(\text{ "xyz", (5, [(3, 'd'), (4, 'e')])) = "xyzde"}
$$

$$
\begin{array}{l}\n\text{inv} :: ([\alpha], (\text{Int}, \text{IntMap }\alpha)) \rightarrow [\alpha] \\
\text{inv} (v', (n+1, g')) = \text{let } t = [0..n] \\
\quad h = \text{assoc}^{\dagger} (\text{get } t) v' \\
\quad h' = h + g' \\
\text{in } \text{seq } h (\text{map } (\lambda i \rightarrow \text{fromJust } (\text{lookup } i h')) t)\n\end{array}
$$

For example:

$$
get = tail \rightarrow inv("bcde", (5, [(0,'a')])) = "abcde"
$$
  

$$
get = take 3 \rightarrow inv("xyz", (5, [(3,'d'), (4,'e')])) = "xyzde"
$$

To prove formally:

- $\triangleright$  inv (get s, compl s) = s
- if inv  $(v, c)$  defined, then get  $(inv (v, c)) = v$
- if inv  $(v, c)$  defined, then compl  $(inv (v, c)) = c$

<sup>†</sup> Can be thought of as zip for the moment. 12 – 77/77

#### Altogether:

type IntMap  $\alpha = [(\text{Int}, \alpha)]$ compl ::  $[\alpha] \rightarrow (Int, IntMap \alpha)$ compl  $s = let n = (length s) - 1$  $t = [0..n]$  $g = z$ ip t s  $\mathsf{g}'=\texttt{filter}\ \big(\lambda(i,\_\!\!\big)\,\text{and}\,\texttt{Elem}\ i\ \texttt{(get}\ t)\texttt{)}\ \mathsf{g}$ in  $(n+1, g')$  $inv$  :: ( $|\alpha|$ , (Int, IntMap  $\alpha$ ))  $\rightarrow |\alpha|$  $inv (v', (n+1, g')) = let t = [0..n]$  $h =$  assoc (get t)  $v'$  $h' = h + g'$ in seq  $h$  (map  $(\lambda i \rightarrow \text{fromJust (lookup } i h'))$ t)

put ::  $[\alpha] \rightarrow [\alpha] \rightarrow [\alpha]$  $\textnormal{\small put\; }s\;\textnormal{\small v}'=\textnormal{\small inv\;}\left(\textnormal{\small v}',\textnormal{\small compl\; s}\right)$ 

Inlining compl and inv into put:

put s v′ = let n = (length s) − 1 t = [0..n] g = zip t s g ′ = filter (λ(i, ) → notElem i (get t)) g h = assoc (get t) v ′ h ′ = h ++ g ′ in seq h (map (λi → fromJust (lookup i h′ )) t)

Inlining compl and inv into put:

put s v′ = let n = (length s) − 1 t = [0..n] g = zip t s g ′ = filter (λ(i, ) → notElem i (get t)) g h = assoc (get t) v ′ h ′ = h ++ g ′ in seq h (map (λi → fromJust (lookup i h′ )) t)

assoc []

\n
$$
\begin{array}{ll}\n\text{assoc} & \text{]} & \text{]} & = \text{]} \\
\text{assoc} & (i : is) (b : bs) = \text{let } m = \text{assoc} \text{ is } bs \\
& \text{in } \text{case} \text{ lookup } i \text{ m of} \\
& \text{Nothing } \rightarrow (i, b) : m \\
& \text{Just } c \mid b == c \rightarrow m\n\end{array}
$$

Inlining compl and inv into put:

bf get 
$$
s \ v' = \text{let } n = (\text{length } s) - 1
$$

\n
$$
t = [0..n]
$$
\n
$$
g = \text{zip } t \ s
$$
\n
$$
g' = \text{filter } (\lambda(i, \_) \to \text{not}\text{Element } (get \ t)) \ g
$$
\n
$$
h = \text{assoc } (get \ t) \ v'
$$
\n
$$
h' = h + g'
$$
\nin seq  $h \ (\text{map } (\lambda i \to \text{from}\text{Just } (\text{lookup } i \ h')) \ t)$ 

assoc []

\n
$$
\begin{array}{ll}\n\text{assoc} & \text{]} & \text{]} & = \text{]} \\
\text{assoc} & (i : is) (b : bs) = \text{let } m = \text{assoc} \text{ is } bs \\
& \text{in } \text{case} \text{ lookup } i \text{ m of} \\
& \text{Nothing } \rightarrow (i, b) : m \\
& \text{Just } c \mid b == c \rightarrow m\n\end{array}
$$

Inlining compl and inv into put:

bf get 
$$
s \ v' = \text{let } n = (\text{length } s) - 1
$$

\n
$$
t = [0..n]
$$
\n
$$
g = \text{zip } t \ s
$$
\n
$$
g' = \text{filter } (\lambda(i, \_) \to \text{not}\text{Element } i \text{ (get } t)) \ g
$$
\n
$$
h = \text{assoc } (\text{get } t) \ v'
$$
\n
$$
h' = h + g'
$$
\nin seq  $h \text{ (map } (\lambda i \to \text{from}\text{Just } (\text{lookup } i \ h')) \ t)$ 

assoc []

\n
$$
\begin{array}{ll}\n\text{assoc} & \text{]} & \text{]} & = \text{]} \\
\text{assoc} & (i : is) (b : bs) = \text{let } m = \text{assoc} \text{ is } bs \\
\text{in } \text{case } \text{lookup } i \text{ m of} \\
\text{Nothing } & \rightarrow (i, b) : m \\
\text{Just } c \mid b == c \rightarrow m\n\end{array}
$$

Actual code only slightly more elaborate!

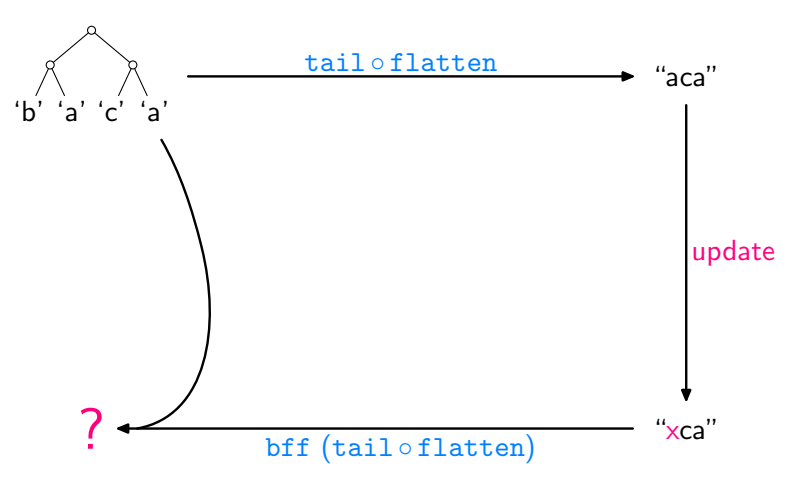

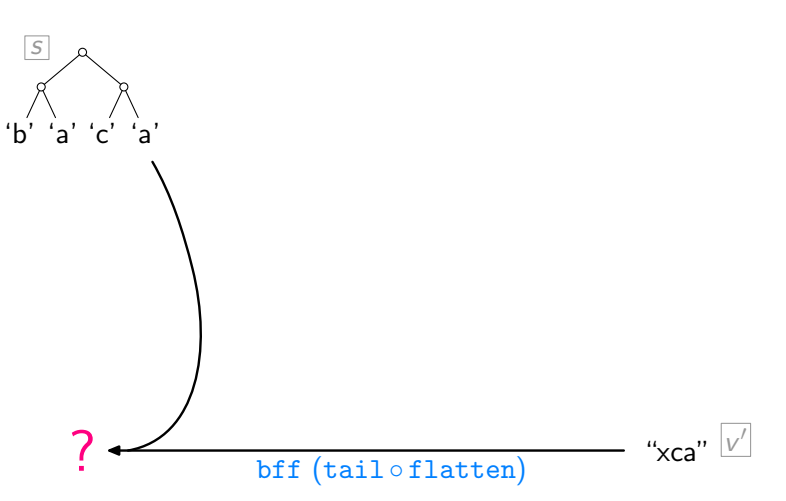

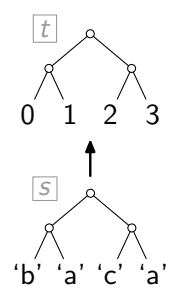

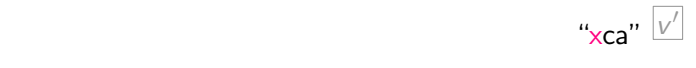

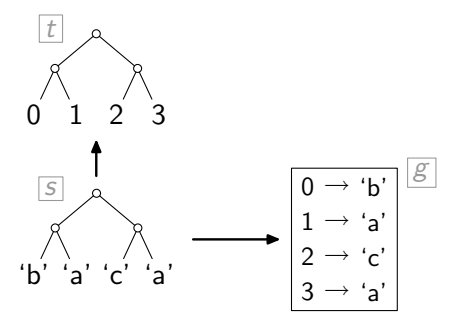

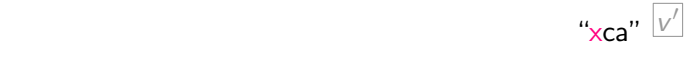

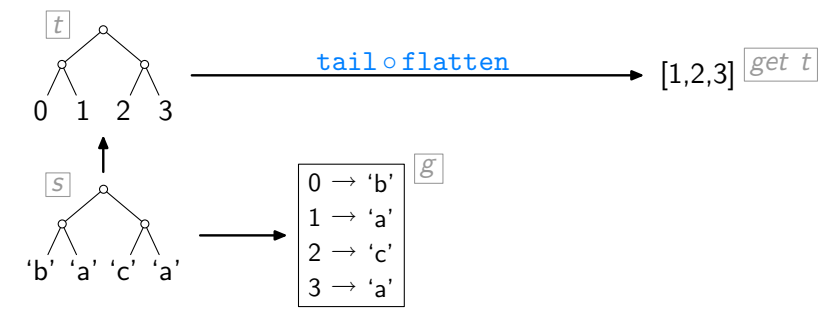

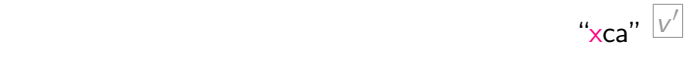

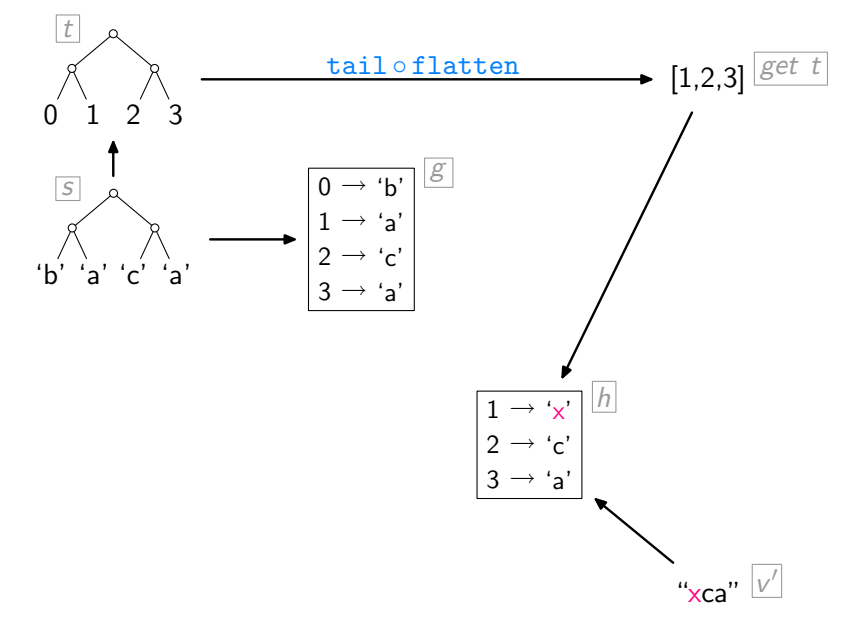

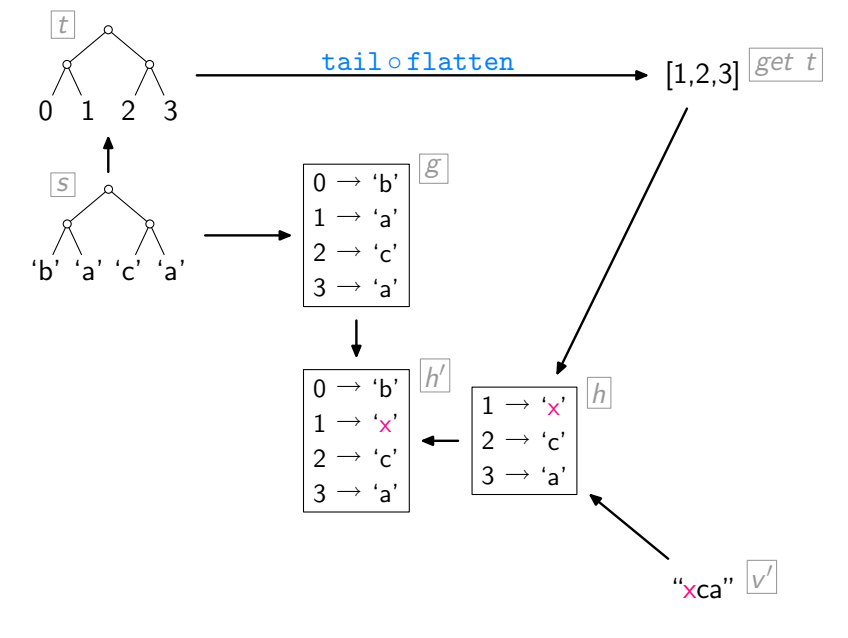

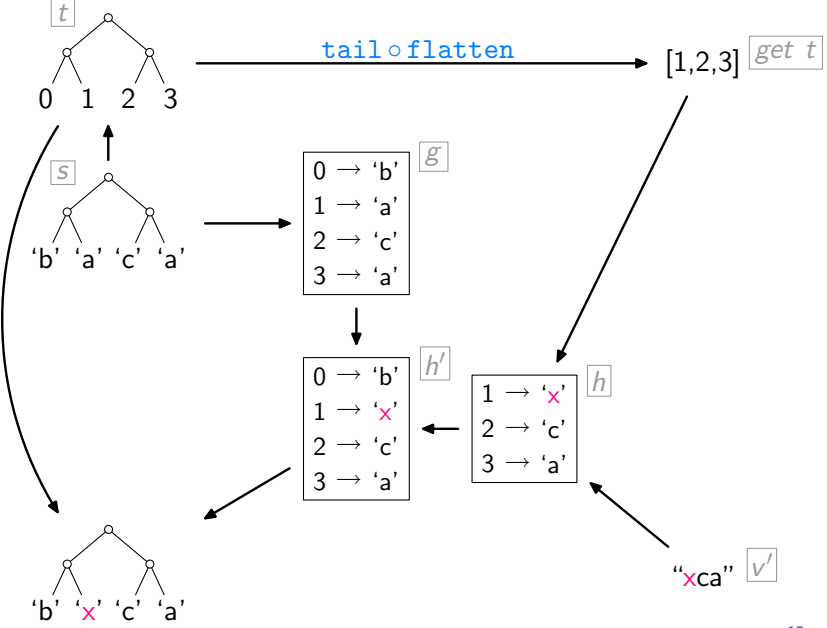

Major Problem:

▶ Shape-affecting updates lead to failure.

Major Problem:

- ▶ Shape-affecting updates lead to failure.
- ▶ For example, bff tail "abcde" "xyz" ...

#### Major Problem:

- ▶ Shape-affecting updates lead to failure.
- $\triangleright$  For example, bit tail "abcde" "xyz" ...

#### Analysis as to Why:

 $\triangleright$  Our approach to making

$$
\lambda s \to \text{(get s, compl s)}
$$

injective was to record, via  $\overline{compl}$ , the following information:

- 1. length of the source list
- 2. discarded list elements

#### Major Problem:

- $\triangleright$  Shape-affecting updates lead to failure.
- $\triangleright$  For example, bit tail "abcde" "xyz" ...

#### Analysis as to Why:

 $\triangleright$  Our approach to making

$$
\lambda s \to \text{(get s, compl s)}
$$

injective was to record, via  $\overline{compl}$ , the following information:

- 1. length of the source list
- 2. discarded list elements
- $\triangleright$  Being maximally conservative this way often does not "collapse enough".

#### Major Problem:

- $\triangleright$  Shape-affecting updates lead to failure.
- $\triangleright$  For example, bit tail "abcde" "xyz" ...

#### Analysis as to Why:

 $\triangleright$  Our approach to making

$$
\lambda s \to \text{(get s, compl s)}
$$

injective was to record, via  $\overline{compl}$ , the following information:

- 1. length of the source list
- 2. discarded list elements
- $\triangleright$  Being maximally conservative this way often does not "collapse enough".
- $\blacktriangleright$  For example:

 $get = tail \rightarrow put 'abcde' 'xyz'$  fails precisely because compl "abcde" =  $(5, [(0, 'a')]$ 

 $16 - 95/95$ 

So assume there is a function

```
shapeInv :: Int \rightarrow Int
```
with, for every source list s,

length  $s =$  shapeInv (length (get s))

So assume there is a function

```
shapeInv :: Int \rightarrow Int
```
with, for every source list s,

length  $s =$  shapeInv (length (get s))

Then:

```
\ncomp1: 
$$
[\alpha] \rightarrow (\text{Int}, \text{IntMap }\alpha)
$$
\ncomp1 s = let  $n = (\text{length } s) - 1$ \n $t = [0..n]$ \n $g = \text{zip } t s$ \n $g' = \text{filter } (\lambda(i, \text{...}) \rightarrow \text{notElement } i (\text{get } t)) g$ \n $\text{in } (n+1, g')$ \n
```

So assume there is a function

```
shapeInv :: Int \rightarrow Int
```
with, for every source list s,

length  $s =$  shapeInv (length (get s))

Then:

```
\n
$$
\text{compl} :: [\alpha] \rightarrow \text{IntMap } \alpha
$$
\n
$$
\text{compl } s = \text{let } n = (\text{length } s) - 1
$$
\n
$$
t = [0..n]
$$
\n
$$
g = \text{zip } t s
$$
\n
$$
g' = \text{filter } (\lambda(i, \text{...}) \rightarrow \text{notElement } i \text{ (get } t) \text{) } g
$$
\n
$$
\text{in} \quad g'
$$
\n
```

inv :: ( $[\alpha]$ , (Int, IntMap  $\alpha$ ))  $\rightarrow$   $[\alpha]$  $\frac{\text{inv}}{t}(v', (n+1, g')) = \text{let } t = [0..n]$  $h = \text{assoc} (\text{get } t) v'$  $h' = h + g'$  $\textsf{in} \ \ \textsf{seq} \ \textit{h} \ (\textsf{map} \ (\lambda i \rightarrow \texttt{fromJust} \ (\texttt{lookup} \ i \ \textit{h}')) \ \textit{t})$ 

 $inv : [a], \quad intMap \alpha ) \rightarrow [a]$  $\begin{equation} \begin{array}{ll} \texttt{inv}\;(\mathsf{v}', \quad \quad \quad \mathsf{g}' \; ) = \texttt{\textbf{let}} \; n \; = \texttt{(shapeInv}\;(\texttt{length}\;\mathsf{v}') \texttt{)} - 1 \end{array} \end{equation}$  $t = [0..n]$  $h =$  assoc (get t)  $v'$  $h' = h + g'$  $\textsf{in} \ \ \textsf{seq} \ \textit{h} \ (\textsf{map} \ (\lambda i \rightarrow \texttt{fromJust} \ (\texttt{lookup} \ i \ \textit{h}')) \ \textit{t})$ 

 $inv : [a], \quad intMap \alpha ) \rightarrow [a]$  $\begin{equation} \begin{array}{ll} \texttt{inv}\;(\mathsf{v}', \quad \quad \quad \mathsf{g}' \;)=\texttt{let}\; n \;= \texttt{(shapeInv}\;(\texttt{length}\;\mathsf{v}')\texttt{)}-1 \end{array} \end{equation}$  $t = [0..n]$  $h =$  assoc (get t)  $v'$  $h' = h + g'$  $\textsf{in} \ \ \textsf{seq} \ \textit{h} \ (\textsf{map} \ (\lambda i \rightarrow \texttt{fromJust} \ (\texttt{lookup} \ i \ \textit{h}')) \ \textit{t})$ 

But how to obtain shapeInv ???

 $inv : [a], \quad intMap \alpha ) \rightarrow [a]$  $\begin{equation} \begin{array}{ll} \texttt{inv}\;(\mathsf{v}', \quad \quad \quad \mathsf{g}' \;)=\texttt{let}\; n \;= \texttt{(shapeInv}\;(\texttt{length}\;\mathsf{v}')\texttt{)}-1 \end{array} \end{equation}$  $t = [0..n]$  $h =$  assoc (get t)  $v'$  $h' = h + g'$  $\textsf{in} \ \ \textsf{seq} \ \textit{h} \ (\textsf{map} \ (\lambda i \rightarrow \texttt{fromJust} \ (\texttt{lookup} \ i \ \textit{h}')) \ \textit{t})$ 

But how to obtain shapeInv ???

One possibility: provided by user.

 $inv : [a], \quad intMap \alpha ) \rightarrow [a]$  $\begin{equation} \begin{array}{ll} \texttt{inv}\;(\mathsf{v}', \quad \quad \quad \mathsf{g}' \;)=\texttt{let}\; n \;= \texttt{(shapeInv}\;(\texttt{length}\;\mathsf{v}')\texttt{)}-1 \end{array} \end{equation}$  $t = [0..n]$  $h =$  assoc (get t)  $v'$  $h' = h + g'$  $\textsf{in} \ \ \textsf{seq} \ \textit{h} \ (\textsf{map} \ (\lambda i \rightarrow \texttt{fromJust} \ (\texttt{lookup} \ i \ \textit{h}')) \ \textit{t})$ 

But how to obtain shapeInv ???

One possibility: provided by user.

Another possibility: determined statically (dependent types?).

 $inv: ([\alpha], \quad \text{IntMap } \alpha) \rightarrow [\alpha]$  $\begin{equation} \begin{array}{ll} \texttt{inv}\;(\mathsf{v}', \quad \quad \quad \mathsf{g}' \;)=\texttt{let}\; n \;= \texttt{(shapeInv}\;(\texttt{length}\;\mathsf{v}')\texttt{)}-1 \end{array} \end{equation}$  $t = [0..n]$  $h =$  assoc (get t)  $v'$  $h' = h + g'$  $\textsf{in} \ \ \textsf{seq} \ \textit{h} \ (\textsf{map} \ (\lambda i \rightarrow \texttt{fromJust} \ (\texttt{lookup} \ i \ \textit{h}')) \ \textit{t})$ 

But how to obtain  $shapeInv$  ???

One possibility: provided by user.

Another possibility: determined statically (dependent types?).

Just for experimentation:

shapeInv ::  $Int \rightarrow Int$ shapeInv  $l =$  head  $[n+1 | n \leftarrow [0..],$  (length (get  $[0..n])$ ) ==  $l$ ]
Works quite nicely in some cases:

$$
get = tail \quad \leadsto \quad put \quad "abcde" \quad "xyz" = "axyz", using \quad comp1 \quad "abcde" = [(0, 'a')]
$$

Works quite nicely in some cases:

$$
get = tail \quad \leadsto \quad put \quad "abcde" \quad "xyz" = "axyz", using \quad comp1 \quad "abcde" = [(0, 'a')]
$$

But not so in others:

 $get = init \rightsquigarrow put$  "abcde" "xyz" fails

Works quite nicely in some cases:

$$
\texttt{get} = \texttt{tail} \quad \leadsto \quad \texttt{put} \text{ "abcde" "xyz" = "axyz", using} \\ \texttt{compl "abcde" = [(0, 'a')]}
$$

But not so in others:

 $get = init \rightarrow put 'abcde' 'xyz' fails, because$ compl "abcde"  $= [(4, 'e')]$ 

Works quite nicely in some cases:

$$
\texttt{get} = \texttt{tail} \quad \leadsto \quad \texttt{put} \text{ "abcde" "xyz" = "axyz", using} \\ \texttt{compl "abcde" = [(0, 'a')]}
$$

But not so in others:

 $get = init \rightarrow put 'abcde' 'xyz' fails, because$ compl "abcde"  $= [(4, 'e')]$ 

The problem: by keeping indices around, compl still does not "collapse enough".

Works quite nicely in some cases:

$$
\texttt{get} = \texttt{tail} \quad \leadsto \quad \texttt{put} \text{ "abcde" "xyz" = "axyz", using} \\ \texttt{compl "abcde" = [(0, 'a')]}
$$

But not so in others:

$$
get = init \quad \leadsto \quad put \quad "abcde" \quad "xyz" \quad fails, becausecomp1 "abcde" = [(4, 'e')]
$$

The problem: by keeping indices around, compl still does not "collapse enough".

Note: even without these indices,  $\lambda s \rightarrow (get \ s, \text{compl} \ s)$ would be injective.

```
\n
$$
\text{compl} :: [\alpha] \rightarrow [(\text{Int}, \alpha)]
$$
\n
$$
\text{compl } s = \text{let } n = (\text{length } s) - 1
$$
\n
$$
t = [0..n]
$$
\n
$$
g = \text{zip } t s
$$
\n
$$
g' = \text{filter } (\lambda(i, \text{...}) \rightarrow \text{notElement } i (\text{get } t)) g
$$
\n
$$
\text{in } g'
$$
\n
```

```
\n
$$
\text{compl} :: [\alpha] \rightarrow [\alpha]
$$
\n
$$
\text{compl } s = \text{let } n = (\text{length } s) - 1
$$
\n
$$
t = [0..n]
$$
\n
$$
g = \text{zip } t s
$$
\n
$$
g' = \text{filter } (\lambda(i, \_) \rightarrow \text{notElement } i (\text{get } t)) g
$$
\n
$$
\text{in } \text{map } \text{snd } g'
$$
\n
```

```
\n
$$
\begin{aligned}\n\text{compl} :: [\alpha] &\rightarrow [a] \\
\text{compl} & s = \text{let } n = (\text{length } s) - 1 \\
& t = [0..n] \\
& g = \text{zip } t s \\
& g' = \text{filter } (\lambda(i, \_) \rightarrow \text{notElement } i \text{ (get } t)) g \\
&\text{in } \text{map } \text{snd } g' \\
\text{inv} :: ([\alpha], [(\text{Int}, \alpha)]) &\rightarrow [\alpha] \\
&\text{inv } (\nu', g') = \text{let } n = (\text{shapeInv } (\text{length } \nu')) - 1 \\
& t = [0..n] \\
& h = \text{assoc } (\text{get } t) \nu' \\
& h' = h + g' \\
&\text{in } \text{seq } h \text{ (map } (\lambda i \rightarrow \text{fromJust } (\text{lookup } i \ h')) t)\n\end{aligned}
$$
\n
```

compl :: [α] → [ α ] compl s = let n = (length s) − 1 t = [0..n] g = zip t s g ′ = filter (λ(i, ) → notElem i (get t)) g in map snd g ′ inv :: ([α], [ α ]) → [α] inv (v ′ , c ) = let n = (shapeInv (length v ′ )) − 1 t = [0..n] h = assoc (get t) v ′ g ′ = zip (filter (λi → notElem i (get t)) t) c h ′ = h ++ g ′ in seq h (map (λi → fromJust (lookup i h′ )) t)

compl :: [α] → [ α ] compl s = let n = (length s) − 1 t = [0..n] g = zip t s g ′ = filter (λ(i, ) → notElem i (get t)) g in map snd g ′ inv :: ([α], [ α ]) → [α] inv (v ′ , c ) = let n = (shapeInv (length v ′ )) − 1 t = [0..n] h = assoc (get t) v ′ g ′ = zip (filter (λi → notElem i (get t)) t) c h ′ = h ++ g ′ in seq h (map (λi → fromJust (lookup i h′ )) t)

Now:

 $get = init \leftrightarrow put 'abcde' 'xyz' = 'xyz'$ 

```
Let get = sieve with:
```
sieve :: 
$$
[\alpha] \rightarrow [\alpha]
$$
  
sieve  $(a : b : cs) = b : (sieve cs)$   
sieve  $= []$ 

## Let  $get = sieve$  with: sieve :  $[\alpha] \rightarrow [\alpha]$ sieve  $(a : b : cs) = b : (sieve cs)$ sieve  $= []$

Then:

put  $[1..8]$   $[2, -4, 6, 8]$  =  $[1, 2, 3, -4, 5, 6, 7, 8]$ 

## Let  $get = sieve$  with: sieve ::  $[\alpha] \rightarrow [\alpha]$ sieve  $(a : b : cs) = b : (sieve cs)$ sieve  $= |$

Then:

put [1..8] 
$$
[2, -4, 6, 8]
$$
 =  $[1, 2, 3, -4, 5, 6, 7, 8]$   
put [1..8]  $[2, -4, 6]$  =  $[1, 2, 3, -4, 5, 6]$ 

### Let  $get = sieve$  with: sieve :  $[\alpha] \rightarrow [\alpha]$ sieve  $(a : b : cs) = b : (sieve cs)$ sieve  $=$   $\begin{bmatrix} \end{bmatrix}$

Then:

put  $[1..8]$   $[2, -4, 6, 8]$  =  $[1, 2, 3, -4, 5, 6, 7, 8]$ put  $[1..8]$   $[2, -4, 6]$  =  $[1, 2, 3, -4, 5, 6]$ put  $[1..8]$   $[2, -4, 6, 8, 10, 12] = [1, 2, 3, -4, 5, 6, 7, 8, \perp, 10, \perp, 12]$ 

### Let  $get = sieve$  with: sieve :  $[\alpha] \rightarrow [\alpha]$ sieve  $(a : b : cs) = b : (sieve cs)$ sieve  $= []$

Then:

put [1..8] 
$$
[2, -4, 6, 8]
$$
 =  $[1, 2, 3, -4, 5, 6, 7, 8]$   
\nput [1..8]  $[2, -4, 6]$  =  $[1, 2, 3, -4, 5, 6]$   
\nput [1..8]  $[2, -4, 6, 8, 10, 12]$  =  $[1, 2, 3, -4, 5, 6, 7, 8, \perp, 10, \perp, 12]$ 

However:

put  $[1..8]$   $[0, 2, -4, 6, 8] = [1, 0, 3, 2, 5, -4, 7, 6, \perp, 8]$ 

### Let  $get = sieve$  with: sieve :  $[\alpha] \rightarrow [\alpha]$ sieve  $(a : b : cs) = b : (sieve cs)$ sieve  $=$   $\begin{bmatrix} \end{bmatrix}$

Then:

put [1..8] 
$$
[2, -4, 6, 8]
$$
 =  $[1, 2, 3, -4, 5, 6, 7, 8]$   
\nput [1..8]  $[2, -4, 6]$  =  $[1, 2, 3, -4, 5, 6]$   
\nput [1..8]  $[2, -4, 6, 8, 10, 12]$  =  $[1, 2, 3, -4, 5, 6, 7, 8, \perp, 10, \perp, 12]$ 

However:

put  $[1..8]$   $[0, 2, -4, 6, 8] = [1, 0, 3, 2, 5, -4, 7, 6, \perp, 8]$ 

Whereas we might have preferred:

put  $[1..8]$   $[0, 2, -4, 6, 8] = [\perp, 0, 1, 2, 3, -4, 5, 6, 7, 8]$ 

Types:

 $\triangleright$  constrain the behaviour of programs

Types:

- $\triangleright$  constrain the behaviour of programs
- $\blacktriangleright$  thus lead to interesting theorems about programs

Types:

- $\triangleright$  constrain the behaviour of programs
- $\blacktriangleright$  thus lead to interesting theorems about programs
- $\blacktriangleright$  enable lightweight, semantic analysis methods

Types:

- $\triangleright$  constrain the behaviour of programs
- $\triangleright$  thus lead to interesting theorems about programs
- $\triangleright$  enable lightweight, semantic analysis methods

On the practical side:

 $\blacktriangleright$  efficiency-improving program transformations

Types:

- $\triangleright$  constrain the behaviour of programs
- $\triangleright$  thus lead to interesting theorems about programs
- $\triangleright$  enable lightweight, semantic analysis methods

On the practical side:

- $\blacktriangleright$  efficiency-improving program transformations
- $\triangleright$  applications in specific domains (more out there?)

Types:

- $\triangleright$  constrain the behaviour of programs
- $\triangleright$  thus lead to interesting theorems about programs
- $\triangleright$  enable lightweight, semantic analysis methods

On the practical side:

- $\blacktriangleright$  efficiency-improving program transformations
- $\blacktriangleright$  applications in specific domains (more out there?)

Bidirectionalisation in particular:

 $\blacktriangleright$  hot topic (databases, models community, ...)

Types:

- $\triangleright$  constrain the behaviour of programs
- $\triangleright$  thus lead to interesting theorems about programs
- $\triangleright$  enable lightweight, semantic analysis methods

On the practical side:

- $\blacktriangleright$  efficiency-improving program transformations
- $\triangleright$  applications in specific domains (more out there?)

Bidirectionalisation in particular:

- $\blacktriangleright$  hot topic (databases, models community, ...)
- $\triangleright$  need a way to inject/exploit "user knowledge"

Types:

- $\triangleright$  constrain the behaviour of programs
- $\triangleright$  thus lead to interesting theorems about programs
- $\triangleright$  enable lightweight, semantic analysis methods

On the practical side:

- $\blacktriangleright$  efficiency-improving program transformations
- $\triangleright$  applications in specific domains (more out there?)

Bidirectionalisation in particular:

- $\blacktriangleright$  hot topic (databases, models community, ...)
- $\triangleright$  need a way to inject/exploit "user knowledge"

On the programming language side:

 $\triangleright$  push towards full programming languages

Types:

- $\triangleright$  constrain the behaviour of programs
- $\triangleright$  thus lead to interesting theorems about programs
- $\triangleright$  enable lightweight, semantic analysis methods

On the practical side:

- $\blacktriangleright$  efficiency-improving program transformations
- $\triangleright$  applications in specific domains (more out there?)

Bidirectionalisation in particular:

- $\blacktriangleright$  hot topic (databases, models community, ...)
- $\triangleright$  need a way to inject/exploit "user knowledge"

On the programming language side:

- $\triangleright$  push towards full programming languages
- $\triangleright$  aim for exploiting more expressive type systems

## References I

- F. Bancilhon and N. Spyratos. 暈 Update semantics of relational views. ACM Transactions on Database Systems, 6(3):557–575, 1981.
- N.A. Day, J. Launchbury, and J. Lewis. **STAR** Logical abstractions in Haskell. In Haskell Workshop, Proceedings. Technical Report UU-CS-1999-28, Utrecht University, 1999.
- J.N. Foster, M.B. Greenwald, J.T. Moore, B.C. Pierce, and A. Schmitt.

Combinators for bidirectional tree transformations: A linguistic approach to the view-update problem.

ACM Transactions on Programming Languages and Systems, 29(3):17, 2007.

## References II

- **J.P. Fernandes, A. Pardo, and J. Saraiva.** A shortcut fusion rule for circular program calculation. In Haskell Workshop, Proceedings, pages 95–106. ACM Press, 2007.
- A. Gill, J. Launchbury, and S.L. Peyton Jones. A short cut to deforestation. In Functional Programming Languages and Computer Architecture, Proceedings, pages 223–232. ACM Press, 1993.
- K. Matsuda, Z. Hu, K. Nakano, M. Hamana, and M. Takeichi. 歸 Bidirectionalization transformation based on automatic derivation of view complement functions. In International Conference on Functional Programming,

Proceedings, pages 47–58. ACM Press, 2007.

## References III

#### J.C. Reynolds.

Types, abstraction and parametric polymorphism.

In Information Processing, Proceedings, pages 513–523. Elsevier, 1983.

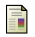

#### J. Svenningsson.

Shortcut fusion for accumulating parameters & zip-like functions.

In International Conference on Functional Programming, Proceedings, pages 124–132. ACM Press, 2002.

#### J. Voigtländer.

Much ado about two: A pearl on parallel prefix computation. In Principles of Programming Languages, Proceedings, pages 29–35. ACM Press, 2008.

## References IV

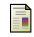

#### J. Voigtländer.

Bidirectionalization for free!

In Principles of Programming Languages, Proceedings, pages 165–176. ACM Press, 2009.

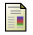

#### J. Voigtländer.

Free theorems involving type constructor classes.

In International Conference on Functional Programming, Proceedings. ACM Press, 2009.

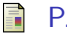

#### P. Wadler.

#### Theorems for free!

In Functional Programming Languages and Computer Architecture, Proceedings, pages 347–359. ACM Press, 1989.